# Chapter 4

# Basic Dense Matrix Operations

The following routines are described in the following pages:

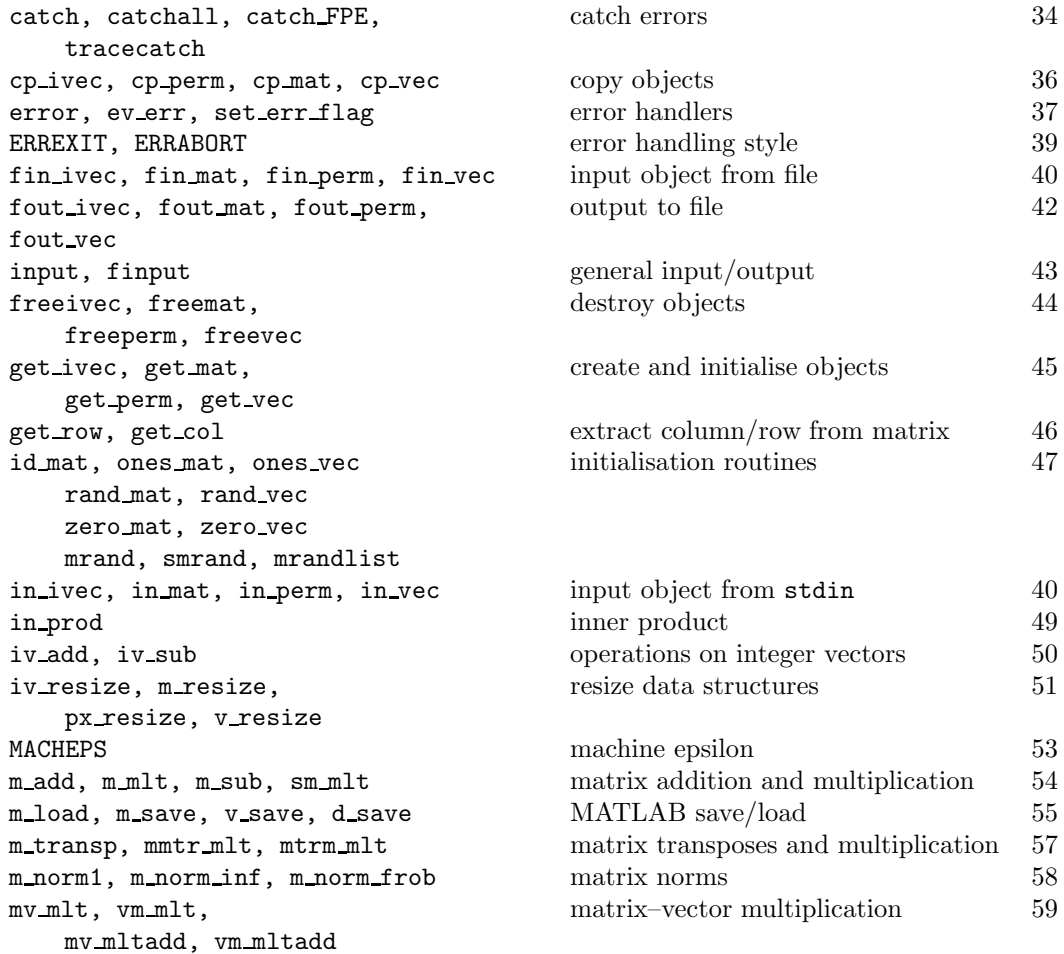

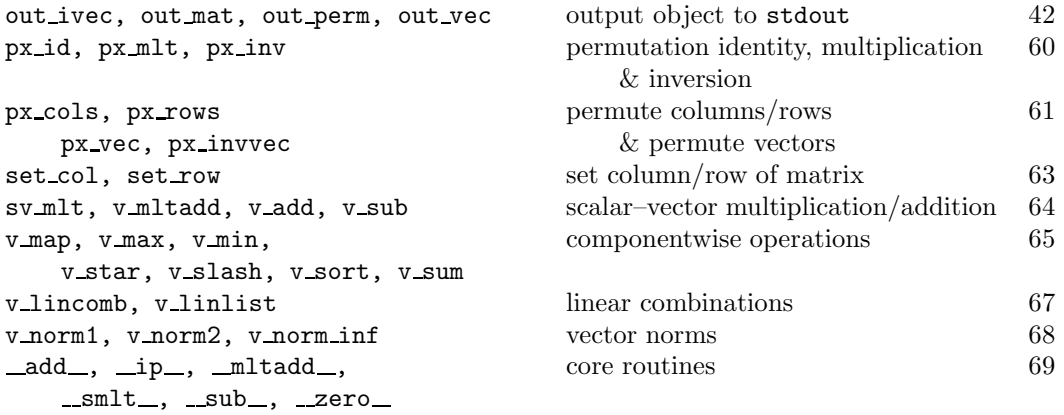

To use these routines use the include statement

#include "matrix.h"

catch, catchall, catch FPE, tracecatch – catch errors

#### SYNOPSIS

```
#include "matrix.h"
catch(err_num,normal_code_to_execute,
        code_to_execute_if_error)
int err_num;
catchall(normal_code_to_execute,
```

```
code_to_exectue_if_error)
```

```
tracecatch(normal_code_to_execute,fn_name)
char *fn_name;
```
catch\_FPE()

#### DESCRIPTION

The catch() macro provides a way of interposing your own error-handling routines and code in the usual error-handling procedures. The catch() macro works is like this: The old restart jmp\_buf is saved. Then the code normal\_code\_to\_execute is executed. If an error with error number  $err\_num$  is raised, then code\_to\_execute\_if\_error is executed. If an error with another error number is raised, an error will be raised with the same error number as the original error, but will appear to have come from the catch() macro. If no error is raised then the macro will exit.

The catchall() macro works just like the catch() macro except that code\_to\_execute\_if\_error is executed if any error is raised.

The tracecatch() macro is really a specialised version of the catchall() macro that sets the errorhandling flag to print out the underlying error when it is raised.

In every case the old error handling status will be restored on exiting the macro.

The routine catch\_FPE() sets up a signal handler so that if a SIGFPE signal is raised, it is caught and error() is called as appropriate. The error raised by error() is an E\_SIGNAL error.

# EXAMPLE

```
main()
{
    MAT *A;
    PERM *pivot;
    VEC *x, *b;
      ......
    tracecatch(
       LUfactor(A,pivot);
        LUsolve(A,pivot,b,x);
        , "main");
      ......
```
would result in the error messages

```
"lufactor.c", line 28: NULL objects passed in function LUfactor()
"junk.c", line 20: NULL objects passed in function main()
Sorry, exiting program
```
being printed to stdout if one of A or pivot or b were NULL. These messages would also be printed out to stderr if stdout is not a terminal.

On the other hand,

catch(E\_NULL,

```
LUfactor(A,pi);
       LUsolve(A,pi,b,x);
, printf("Ooops, found a NULL object\n"));
```
simply produces the message Ooops, found a NULL object in this case.

However, if another error occurs (say, b is the wrong size) then

"junk.c", line 22: sizes of objects don't match in function catch() Sorry, exiting program

is printed out.

SEE ALSO

signal(), error(), set\_err\_flag(), ERREXIT() etc.

BUGS

If a different error to the one caught in catch() is raised, then the file and line numbers of the original error are lost.

In an if-then-else statement,  $traceatch()$  needs to be enclosed by braces  $({\ldots})$ .

SOURCE FILE: matrix.h

```
cp\_ivec, cp\_perm, cp\_mat, cp\_vec - copy objects
```
SYNOPSIS

```
#include "matrix.h"
IVEC *cp_ivec(in,out)
IVEC *in, *out;
MAT *cp_mat(in,out)
MAT *in, *out;
PERM *cp_perm(in,out)
PERM *in, *out;
VEC *cp_vec(in,out)
VEC *in, *out;
```
# DESCRIPTION

All the routines cp\_ivec(), cp\_mat(), cp\_perm() and cp\_vec() copy all of the data from one data structure to another, creating a new object if necessary (i.e. a NULL object is passed or out is not sufficiently big), by means of a call to get\_mat(), get\_perm() or get\_vec() as appropriate.

For cp\_mat(), cp\_vec() and cp\_ivec(), if in is smaller than the object out, then it is copied into a region in out of the same size. If the sizes of the permutations differ in cp\_perm() then a new permutation is created and returned.

There are also "raw" copy routines \_cp\_mat(in,out,i0,j0) and \_cp\_vec(in,out,i0). Here (i0,j0) is the position where the  $(0, 0)$  element of the in matrix is copied to; in is copied into a block of out. Similarly, for  $\text{\textsterling}\text{spec}()$ , i0 is the position of out where the zero element of in is copied to; in is copied to a block of components of out.

The  $cp_-\ldots$  () routines all work in situ with in == out, however, the  $cp_-\ldots$  () routines will only work in situ if i0 (and also j0 if this is also passed) is zero.

# EXAMPLE

```
/* copy x to y */
cp\_vec(x,y);/* create a new vector z = x */
z = cp\_vec(x, VNULL);
/* copy A to the block in B with top-left corner (3,5) */
_{\texttt{-cp\_mat(A,B,3,5)}};
```
SEE ALSO

get\_ivec(), get\_mat(), get\_perm(), get\_vec()

SOURCE FILE: copy.h, ivecop.h

error – raise an error

# SYNOPSIS

```
#include "matrix.h"
error(err_num,func_name)
int err_num;
char *func_name;
```

```
int set_err_flag(new_flag)
int new_flag;
```
#### DESCRIPTION

This is where errors are flagged in the system. The call  $error(err\_num,func\_name)$  is in fact a macro which expands to

ev\_err(\_\_FILE\_\_,err\_num,\_\_LINE\_\_,func\_name);

This call does not return.

The call to ev\_err() prints out a message to stderr indicating that an error has occurred, and where in which function it occurred. For example, it could look like:

"tut1.c", line 79: sizes of objects don't match in function f()

which indicates that an error was flagged in file "tut1.c" at line 79, function "f" where the sizes of two objects (vectors in this case) were incompatible.

Once this information is printed out, control is passed to the the address saved in the buffer called restart by the last associated call to setjmp. The most convenient way of setting up restart is to use ERREXIT() or ERRABORT().

If you wish to do something particular if a certain error occurs, then you could include a code fragment into main() such as the following:

```
if ( (code=set_jmp(restart)) != 0 )
{
    if ( code = E_MEM ) /* memory error, say */
        /* something particular */
        { .... }
    else
        exit(0);
}
else
    /* make sure that error handler does jump */
    set_err_flag(EF_JUMP);
```
The list of standard error numbers is given below:

```
E_UNKNOWN 0 /* unknown error (unused) */
E_SIZES 1 /* incompatible sizes */
E_BOUNDS 2 /* index out of bounds */
```
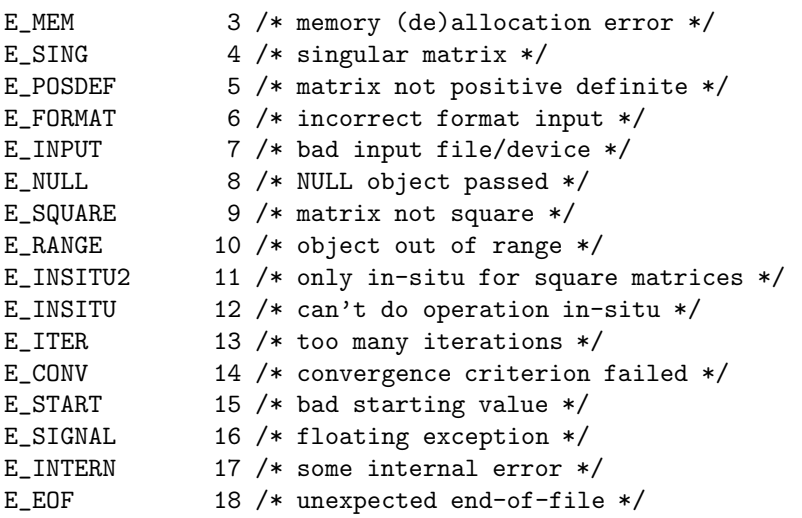

The set\_err\_flag() routine sets a flag which controls the behaviour of the error handling routine. The old value of this flag is returned, so that it can be restored if necessary.

The list of values of this flag are given below:

```
EF_EXIT 0 /* exit on error -- this is the default */
EF_ABORT 1 /* abort on error -- dump core for debugging */
EF_JUMP 2 \neq 0 longjmp() -- see above code */EF_SILENT 3 /* do not report error, but do longjmp() */
```
# EXAMPLE

```
if ( ! A )
    error(E_NULL,"my_function");
if (A->m != A->n)
   error(E_SQUARE,"my_function");
if ( i < 0 || i > = A->m )
   error(E_BOUNDS,"my_function");
/* this should never happen */
if ( panic && something_really_bad )
```

```
error(E_INTERN,"my_function");
```
# SEE ALSO

ERREXIT(), ERRABORT(), setjmp() and longjmp().

# BUGS

Not many routines use tracecatch(), so that the trace is far from complete. Debuggers are needed in this case, if only to obtain a backtrace.

SOURCE FILE: err.c

ERREXIT, ERRABORT, ON ERROR – what to do on error

# SYNOPSIS

```
#include "matrix.h"
ERREXIT();
ERRABORT();
ON_ERROR();
```
#### DESCRIPTION

If ERREXIT() is called, then the program exits once the error occurs, and the error message is printed. This is the default.

If ERRABORT() is called, then the program aborts once the error occurs, and the error message is printed. Aborting in Unix systems means that a core file is dumped and can be analysed, for example, by (symbolic) debuggers. Behaviour on non-Unix systems is undefined.

If ON\_ERROR() is called, the current place is set as the default return point if an error is raised, though this can be modified by the catch() macro. The ON\_ERROR() call can be put at the beginning of a main program so that control always returns to the start. One way of using it is as follows:

```
main()
{
    ......
    ON_ERROR();
    printf("At start of program; restarts on error\n");
    /* initialisation stuff here */
    ......
    /* real work here */
    ......
}
```
This is a slightly dangerous way of doing things, but may be useful for implementing matrix calculator type programs.

Other, more sophisticated, things can be done with error handlers and error handling, though the topic is too advanced to be treated in detail here.

# SEE ALSO

```
error() and ev_err().
```
#### BUGS

With all of these routines, care must be taken not to use them inside called functions, unless the calling function immediately re-sets the restart buffer after the called function returns. Otherwise the restart buffer will reference a point on the stack which will be overwritten by subsequent calculations and function calls. This is a problem inherent in the use of setjmp() and longjmp(). The only way around this problem is through the implementation of co-routines.

With  $ON\_ERROR()$ , infinite loops can occur very easily.

SOURCE FILE: matrix.h

fin\_ivec, fin\_mat, fin\_perm, fin\_vec - input object from a file

SYNOPSIS

```
#include <stdio.h>
#include "matrix.h"
MAT *fin_mat(fp,A)
FILE *fp;
MAT *A;
A = fin_matrix(fp, MNULL);PERM *fin_vec(fp,v)
FILE *fp;
VEC *v;v = fin\_vec(fp, VNULL);PERM *fin_perm(fp,pi)
FILE *fp;
PERM *pi;
pi = fin_perm(fp,PNULL);
```
#### DESCRIPTION

These functions read in objects from the specified file. These functions first determine if  $fp$  is a file pointer for a "tty" (i.e. keyboard/terminal). There are also the macros  $in\_mat(A)$ ,  $in\_perm(pi)$  and  $in\_vec(x)$ , which are equivalent to fin\_mat(stdin,A), fin\_perm(stdin,pi) and fin\_vec(stdin,x) respectively. If so, then an interactive version of the input functions is called; if not, then a "file" version of the input functions is called.

The interactive input prompts the user for input for the various entries of an object; the file input simply reads input from the file (or pipe, or device etc.) and parses it as necessary.

Note that the format for file input is essentially the same as the output produced by the fout\_...() and out\_...() functions. This means that if the output is sent to a file, then it can be read in again without modification. Note also that for file input, that lines before the start of the data that begin with a " $\#$ " are treated as comments and ignored. For example, this might be the contents of a file my.dat:

```
# this is an example
# of a matrix input
Matrix: 3 by 4
row 0: 0 1 -2 -1
row 1:-2 0 1.5 2
row 2: 5 -4 0.5 0
#
# this is an example
# a vector input
Vector: dim: 4
2 7 -1.372 3.4
#
# this is an example
# of a permutation input
Permutation: size: 4
 0->1 1->3 2->0 3->2
```
Interactive input is read line by line. This means that only one data item can be entered at a time. A user can also go backwards and forwards through a matrix or vector by entering "b" or "f" instead of entering data. Entering invalid data (such as hitting the return key) is not accepted; you must enter valid data before going on to the next entry. When permutations are entered, the value given is checked to see if lies within the acceptable range, and if that value had been given previously.

If the input routines are passed a NULL object, they create a new object of the size determined by the input. Otherwise, for interactive input, the size of the object passed must have the same size as the object being read, and the data is entered into the object passed to the input routine. For file input, if the object passed to the input routine has a different size to that read in, a new object is created and data entered in it, which is then returned.

# EXAMPLE

The above input file can be read in from stdin using:

```
MAT *A;
VEC *b;
PERM *pi;
  ......
A = in_matrix(MNULL);b = in\_vec(VNULL);
pi = in_perm(PNULL);
```
If you know that a vector must have dimension  $m$  for interactive input, use:

```
b = get\_vec(m);
in_vec(b); /* use b's allocated memory */
```
# SEE ALSO

 $fout$ <sub>-</sub>...() entries,  $in$ <sub>-</sub>...() entries

# BUGS

Memory can be lost forever; objects should be resize'd.

On end-of-file, an "unexpected end-of-file" error (E\_EOF) is raised.

Note that the test for whether the input is an interactive device is made by  $isatty(fileno(fp))$ . This may not be portable to some systems.

SOURCE FILE: matrixio.c

fout ivec, fout mat, fout perm, fout vec  $-$  output to a file

# SYNOPSIS

```
#include "matrix.h"
fout_mat(fp,A)
FILE *fp;
MAT *A;
fout_perm(fp,pi)
FILE *fp;
PERM *pi;
fout vec(fp,v)FILE *fp:
VEC *v;
```
# DESCRIPTION

These output a representation of the respective objects to the file (or device, or pipe etc.) designated by the file pointer fp. The format in which data is printed out is meant to be both human and machine readable; that is, there is sufficient information for people to understand what is printed out, and furthermore, the format can be read in by the  $fin$ ...() and  $in$ ...() routines.

An example of the format for matrices is given in the entry for the  $fin$ ...() routines.

There are also the routines  $out\_mat(A)$ ,  $out\_perm(pi)$  and  $out\_vec(x)$  which are equivalent to fout\_mat(stdout,A), fout\_perm(stdout,pi) and fout\_vec(stdout,x).

Note that the in  $\dots$ ...() routines are in fact just macros which translate into calls of these fin  $\dots$ ...() routines with "fp = stdin".

In addition there are a number of routines for dumping the data structures in their entirety for debugging purposes. These routines are dump\_mat(fp,A), dump\_perm(fp,px) and dump\_vec(fp,x) where fp is a FILE  $*, A$  is a MAT  $*, px$  is a PERM  $*$  and x is a VEC  $*$ . These print out pointers (as hex numbers), the maximum values of various quantities (such as max\_dim for a vector), as well as all the quantities normally printed out. The output from these routines is not machine readable, and can be quite verbose.

# EXAMPLE

```
/* output A to stdout */
out_mat(A);
/* ...or to file junk.out */
if ( (fp = fopen("junk.out", "w")) == NULL)error(E_EOF,"my_function");
fout_mat(fp,A);
/* ...but for debugging, you may need... */
dump_mat(stdout,A);
```
SEE ALSO

 $in \ldots ()$ ,  $fin \ldots()$ 

SOURCE FILE: matrixio.c

finput, input, fprompter, prompter – general input/output routines

SYNOPSIS

```
#include <stdio.h>
#include "matrix.h"
int finput(fp,prompt,fmt,var)
FILE *fp;
char *prompt, *fmt;
???? *var;
int input(prompt,fmt,var)
char *prompt, *fmt;
???? *var;
int fprompter(fp,prompt)
FILE fp;
char *prompt;
int prompter(prompt)
char *prompt;
```
#### DESCRIPTION

The macros finput() and input() are for general input, allowing for comments as accepted by the  $fin_$ ...() routines. That is, if input is from a file, then comments (text following a '#' until the end of the line) are skipped, and if input is from a terminal, then the string prompt is printed to stderr. The input is read for the file/stream fp by finput() and by stdin by input(). The fmt argument is a string containing the scanf() format, and var is the argument expected by scanf() according to the format string fmt.

For example, to read in a file name of no more than 30 characters from stdin, use

```
char fname[31];
  ......
input("Input file name: ","%30s",fname);
```
The macros fprompter() and prompter() send the prompt string to stderr if the input file/stream (fp in the case of fprompter(), stdin for prompter()) is a terminal; otherwise any comments are skipped over.

SEE ALSO

 $scanf(), fin$ ...()

SOURCE FILE: matrix.h

freeivec, freemat, freeperm, freevec – destroy objects and free up memory

# SYNOPSIS

```
#include "matrix.h"
freeivec(iv)
IVEC *iv;
freemat(A)
MAT *A;freeperm(pi)
PERM *pi;
freevec(v)
VEC *v;
```
# DESCRIPTION

These are in fact all macros which result in calls to iv\_free(), m\_free(), px\_free() and v\_free() respectively. The effect of calling ...\_free() is to release all the memory associated with the object passed. The effect of the macros free...(object) is to firstly release all the memory associated with the object passed, and to then set object to have the value NULL. The reason for using macros is to avoid the "dangling pointer" problem.

The problems of dangling pointers cannot be entirely overcome within a conventional language, such as 'C', as the following code illustrates:

```
VEC *x, *y;....
x = get\_vec(10);y = x; /* y and x now point to the same place */freeze(x); /* x is now VNULL */
/* y now "dangles" -- using y can be dangerous */
y->ve[9] = 1.0; /* overwriting malloc area! */
freevec(y); /* program will probably crash here! */
```
SEE ALSO

get\_...() routines

# BUGS

Dangling pointer problem neither fixed, nor fixable.

SOURCE FILE: memory.c

get ivec, get mat, get perm, get vec – create and initialise objects

SYNOPSIS

```
#include "matrix.h"
IVEC *get_ivec(dim)
unsigned dim;
MAT *get\_mat(m, n)unsigned m, n;
PERM *get_perm(size)
unsigned size;
```
VEC \*get\_vec(dim) unsigned dim;

#### DESCRIPTION

All these routines create and initialise data structures for the associated type of object. Any extra memory needed is obtained from malloc() and its related routines.

Also note that *zero relative* indexing is used; that is, the vector x returned by  $x = get\_vec(10)$  can have indexes  $x\rightarrow v\in[i]$  for i equal to 0, 1, 2, ..., 9, not 1, 2, ..., 9, 10. This also applies for both the rows and columns of a matrix.

The get\_ivec(dim) routine creates an integer vector of dimension dim. Its entries are initialised to be zero. The  $get\_mat(m, n)$  routine creates a matrix of size  $m \times n$ . That is, it has m rows and n columns. The matrix elements are all initialised to being zero. The get\_perm(size) routine creates and returns a permutation of size size. Its entries are initialised to being those of an identity permutation. Consistent with C's array index conventions, a permutation of the given size is a permutation on the set  $\{0,1,\ldots,\text{size-1}\}.$ The get\_vec(dim) routine creates and returns a vector of dimension dim. Its entries are all initialised to zero.

```
EXAMPLE
```

```
MAT *A;
  ......
/* allocate 10 x 15 matrix */A = get\_mat(10, 15);
```
#### SEE ALSO

free...() routines, iv\_resize(), m\_resize(), px\_resize() and v\_resize().

#### BUGS

As dynamic memory allocation is used, and it is not possible to build garbage collection into C, memory can be lost. It is the programmer's responsibility to free allocated memory when it is no longer needed.

SOURCE FILE: memory.c

get col, get row – extract columns or rows from matrices

# SYNOPSIS

```
#include "matrix.h"
VEC *get_col(A, col_num, v)
MAT *A;int col_num;
VEC *v;VEC *get_row(A, row_num, v)
MAT *A;int row_num;
VEC *v;
```
# DESCRIPTION

These put the designated column or row of the matrix A and puts it into the vector v. If v is NULL or too small, then a new vector object is created and returned by get\_col() and get\_row(). Otherwise, v is filled with the necessary data and is then returned. If v is larger than necessary, then the additional entries of v are unchanged.

# EXAMPLE

```
MAT *A;
VEC *row, *col;
int row_num, col_num;
 ......
row = get\_vec(A->n);col = get\_vec(A->m);get_row(A, row_num, row);
get_col(A, col_num, col);
```
# SEE ALSO

```
set_col() and set_row().
```
SOURCE FILE: matop.c

```
id mat, ones mat, ones vec, rand mat, rand vec, zero mat, zero vec,
mrand, smrand, mrandlist – initialisation routines
```
#### SYNOPSIS

```
#include "matrix.h"
MAT *id_matrix(A)MAT *ones\_mat(A)VEC *ones_vec(x)MAT *rand_mat(A)
VEC *rand_vec(x)MAT *zero mat(A)VEC *zero vec(x)MAT *A;VEC *x;double mrand()
void smrand(seed)
int seed;
void mrandlist(a, len)
double a[];
int len
```
#### DESCRIPTION

The routine  $id\_mat()$  sets the matrix A to be the identity matrix. That is, the diagonal entries are set to 1, and the off-diagonal entries to 0.

The routines ones\_mat() and ones\_vec() respectively fill A and x with ones.

The routines rand\_vec() and rand\_mat() respectively fill A and x with random entries between zero and one as determined by the rand() function.

The routines zero\_mat() and zero\_vec() respectively fill A and x with zeros.

These routines will raise an E\_NULL error if A is NULL.

The routine  $mrand()$  returns a pseudo-random number in the range  $[0, 1)$  using an algorithm based on Knuth's lagged Fibonacci method in Seminumerical Algorithms: The Art of Computer Programming, vol. 2 §§3.2–3.3. The implementation is based on that in *Numerical Recipes in C*, pp. 212–213, §7.1. Note that the seeds for mrand() are initialised using smrand() with a fixed seed. Thus mrand() will produce the same pseudo-random sequence (unless smrand() is called) in different runs, different programs, and but for differences in floating point systems, on different machines.

The routine smrand() allows the user to re-set the seed values based on a user-specified seed. Thus mrand() can produce a wide variety of reproducible pseudo-random numbers.

The routine mrandlist() fills an array with pseudo-random numbers using the same algorithm as mrand(), but is somewhat faster for reasonably long vectors.

# EXAMPLE

```
Let e = [1, 1, \ldots, 1]^T.
MAT *A;
VEC *x;
PERM *pi;
  ......
zero\_mat(A); /* A == zero matrix */
id_matrix (A); /* A == identity matrix */
ones_mat(A); /* A == e.e^T */
rand_mat(A); /* A[i][j] is random in interval [0,1) */
zero\_vec(x); /* x == zero vector */
ones_vec(x); /* x == e */
rand_vec(x); /* x[i] is random in interval [0,1) */
```
# BUGS

The routine id\_mat() "works" even if A is not square.

There is also the observation of von Neumann, Various techniques used in connection with random digits, National Bureau of Standards (1951), p. 36:

"Any one who considers arithmetical methods of producing random digits is, of course, in a state of sin."

SOURCE FILE: matop.c

in prod – inner product

# SYNOPSIS

```
#include "matrix.h"
double in_prod(x,y)
VEC *x, *y;
```
#### DESCRIPTION

The inner product of x and y is returned by in\_prod. This will fail if x or y is NULL.

# EXAMPLE

```
VEC *x, *y;
double x_dot_y;
 ......
x_dot_y = in_prod(x,y);
```
# SEE ALSO

\_\_ip\_\_() and the core routines.

# BUGS

The accumulation is not guaranteed to be done in a higher precision than double. To guarantee more than this, we would either need an explicit extended precision long double type or force the accumulation to be done in a single register. While this is in principle possible on IEEE standard hardware, the routines to ensure this are not standard, even for IEEE arithmetic.

SOURCE FILE: vecop.c

iv add, iv sub – Integer vector operations

SYNOPSIS

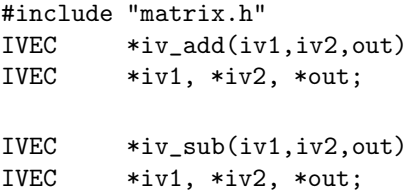

# DESCRIPTION

The two arithmetic operations implemented for integer vectors are addition (iv\_add()) and subtraction (iv\_sub()). In each of these routines, out is resized to be of the correct size if it does not have the same dimension as iv1 and iv2.

This dearth of operations is because it is envisaged that the main purpose for using integer vectors is to hold indexes or to represent combinatorial objects.

# EXAMPLE

```
IVEC *x, *y, *z;
  ......
x = \ldots;y = \ldots;/* z = x+y, allocate z */z = iv\_add(x,y,IVNULL);
/* z = x-y, z already allocated */
iv\_sub(x,y,z);
```
SEE ALSO

Vector operations  $v_-\dots$  () and  $iv\_resize$  ().

SOURCE FILE: ivecop.c

iv resize, m resize, px resize, v resize – Resizing data structures

SYNOPSIS

```
#include "matrix.h"
IVEC *iv resize(iv.new dim)
IVEC *iv;
int new_dim;
MAT *m_resize(A,new_m,new_n)
MAT *A:
int new_m, new_n;
PERM *px_resize(px,new_size)
PERM *px;
int new_size;
VEC *v_resize(x,new_dim)
VEC *_{X};int new_dim;
```
#### DESCRIPTION

Each of these routines sets the (apparent) size of data structure to be identical to that obtained by using get\_...(new\_...). Thus the VEC \* returned by v\_resize(x,new\_dim) has x->dim equal to new\_dim. The MAT \* returned by  $m\_resize(A, new\_m, new\_n)$  is a new\_m  $\times$  new\_n matrix.

The following rules hold for all of the above functions except for px\_resize(). Whenever there is overlap between the object passed and the re-sized data structure, the entries of the new data structure are identical, and elsewhere the entries are zero. So if A is a  $5 \times 2$  matrix and  $new_A = m\_resize(A, 2, 5)$ , then  $new_A \rightarrow me[1]$  [0] is identical to the old  $A \rightarrow me[1]$  [0]. However, new\_A->me[1][3] is zero.

For px\_resize() the rules are somewhat different because permutations do not remain permutations under such arbitrary operations. Instead, if the size is *reduced*, then the returned permutation is an identity permutation. If size is *increased*, then  $new_px \rightarrow pe[i] == i$  for i greater than or equal to the old size.

Allocation or reallocation and copying of data structure entries is avoided if possible (except, to some extent, in m\_resize()). There is a "high-water mark" field contained within each data structure; for the VEC and IVEC data structures it is max\_dim, which contains the actual amount of memory that has been allocated (at some time) for this data structure. Thus resizing does not deallocate memory! To actually free up memory, use one of the free...() routines.

You should not rely on the values of entries outside the apparent size of the data structures but inside the maximum allocated area. These areas may be zeroed or overwritten, especially by the m\_resize() routine.

```
/* an alternative to workspace arrays */
... my_function(...)
{
   static VEC *x = VNULL;
      ......
```

```
x = v_{\text{resize}}(x, \text{new\_size});......
     cp_vec(..., x);
        ......
}
```
# BUGS

Note the above comment: resizing does not deallocate memory! To free up the actual memory allocated you will need to use the  ${\tt free..()}$  macros or the  $\ldots$  free() function calls.

# SEE ALSO

get\_...() routines.

SOURCE FILE: memory.c and ivecop.c

MACHEPS – machine epsilon

# SYNOPSIS

```
#include "matrix.h"
double macheps = MACHEPS;
```
# DESCRIPTION

The quantity MACHEPS is a #define'd quantity which is the "machine epsilon" or "unit roundoff" for a given machine. For more information on this concept, see, e.g., Introduction to Numerical Analysis by K. Atkinson, or Matrix Computations by G. Golub and C. van Loan. The value given is for double precision only.

For ANSI C implementations, this is set to the value of the DBL\_EPSILON macro defined in  $\texttt{}.$ 

# EXAMPLE

```
while ( residual > 100*MACHEPS )
{ /* iterate */ }
```
# BUGS

The value of MACHEPS has to be modified in the source whenever moving to another machine if the floating point processing is different.

SOURCE FILE: machine.h

m add, m mlt, m sub, sm mlt – matrix addition and multiplication

SYNOPSIS

```
#include "matrix.h"
MAT *m\_add(A, B, C)MAT *A, *B, *C;MAT *m_mlt(A, B, C)MAT   *A,   *B,   *C;
MAT  *m\_sub(A, B, C)MAT *A, *B, *C;MAT *sm mlt(s,A,OUT)
double s;
MAT *A, *OUT;
```
#### DESCRIPTION

The function m\_add() adds the matrices A and B and puts the result in C. If C is NULL, or is too small to contain the sum of A and B, then the matrix is resized to the correct size, which is then returned. Otherwise the matrix C is returned.

The function  $m$  sub() subtracts the matrix B from A and puts the result in C. If C is NULL, or is too small to contain the sum of A and B, then the matrix is resized to the correct size, which is then returned. Otherwise the matrix C is returned. Similarly, m\_mlt() multiplies the matrices A and B and puts the result in C. Again, if C is NULL or too small, then a matrix of the correct size is created which is returned.

The routine sm\_mlt() above puts the results of multiplying the matrix A by the scalar s in the matrix OUT. If, on entry, OUT is NULL, or is too small to contain the results of this operation, then OUT is resized to have the correct size. The result of the operation is returned. This operation may be performed in situ. That is, you may use  $A = 0UT$ .

The routines  $m\_add()$ ,  $m\_sub()$  and  $sm\_mlt()$  routines can work in situ; that is, C need not be different to either A or B. However,  $m_mnt()$  will raise an E\_INSITU error if A == C or B == C.

These routines avoid thrashing on virtual memory machines.

```
MAT *A, *B, *C;
double alpha;
  ......
C = m_{add}(A, B, MNULL); /* C = A+B */
m\_sub(A, B, C); /* C = A-B */
sm\_mlt(alpha,A,C); /* C = alpha.A */
m_mlt(A,B,C); /* C = A.B */
SEE ALSO
  v\_add(), mv\_mlt(), sv\_mlt()SOURCE FILE: matop.c
```
m load, m save, v save – MATLAB save/load to file

SYNOPSIS

```
#include "matrix.h"
MAT *m\_load(fp, name)FILE *fp;
char **name;
MAT *m\_save(fp, A, name)FILE *fp;
MAT *A;char *name;
VEC *v\_save(fp, x, name)FILE *fp;
VEC *x;char *name;
double d_save(fp,d,name)
FILE *fp;
double d;
char *name;
```
# DESCRIPTION

These routines read and write MATLABTM load/save files. This enables results to be transported between MATLAB<sup>TM</sup> and Meschach. The routine  $m\_load()$  loads in a matrix from file fp in MATLAB<sup>TM</sup> save format. The matrix read from the file is returned, and name is set to point to the saved MATLAB variable name of the matrix. Both the matrix returned and name are allocated memory as needed. An example of the use of the routine to load a matrix A and a vector x is

```
MAT *A, *Xmat;
VEC *x;
FILE *fp;
char *name1, *name2;
  ......
if (f_{p} = f_{\text{open}}("fred.math", "r")) := NULL){
    A = m\_load(fp, \&name1);Xmat = m\_load(fp, kname2);if (X \text{mat} \rightarrow n != 1)
    { printf("Incorrect size matrix read in\n");
       exit(0); }
    x = get\_vec(Xmat->m);for ( i = 0; i < Xmat->m; i++ )
       x->ve[i] = Xmat->me[i][0];
}
```
The m\_save() routine saves the matrix A to the file/stream fp in MATLAB save format. The MATLAB variable name is name.

The v\_save() routine saves the vector x to the file/stream fp as an  $x\rightarrow$ dim  $\times$  1 matrix (i.e. as a column vector) in MATLAB save format. The MATLAB variable name is name.

The **d\_save**() routine saves the double precision number **d** to the file/stream **fp** in MATLAB save format. The MATLAB variable name is name.

The MATLAB save format can depend in subtle ways on the type of machine used, so you may need to set the machine type in machine.h. This should usually just mean adding a line to machine.h to be one of

```
#define MACH_ID INTEL /* 80x87 format */
#define MACH_ID MOTOROLA /* 6888x format */
#define MACH_ID VAX_D /* VAX D format */
#define MACH_ID VAX_G /* VAX G format */
```
to be the appropriate machine. The machine dependence involves both whether IEEE or non IEEE format floating point numbers are used, but also whether or not the machine is a "little-endian" or a "big-endian" machine.

# BUGS

The m\_load() routine will only read in the real part of a complex matrix.

The routines are machine-dependent as described above.

# SOURCE FILE: matlab.c

 $m\_transport, \ mtr\_mlt, \ mtr\_mlt - \mbox{matrix transposes}$  and multiplication

#### SYNOPSIS

```
#include "matrix.h"
MAT *m\_transp(A,OUT)MAT *A, *OUT;
MAT *mmtr_mlt(A,B,OUT)MAT *A, *B, *OUT;
MAT *mtrm_mlt(A,B,OUT)
MAT *A, *B, *OUT;
```
#### DESCRIPTION

The routine  $m_{\text{transp}}(t)$  transposes the matrix A and stores the result in OUT. This routine may be in situ (i.e.  $A = 0UT$ ) only if A is square.

The routine  $\texttt{mmtr\_mlt}$  () forms the product  $AB^T,$  which is stored in OUT. The routine  $\texttt{mtrm\_mlt}$  () forms the product  $A<sup>T</sup>B$ , which is stored in OUT. Neither of these routines can form the product in situ. This means that they must be used with  $A$  != OUT and  $B$  != OUT. However, you can still use  $A = B$ .

For all the above routines, if OUT is NULL or too small to contain the result, then it is resized to the correct size, and can then be returned.

```
MAT *A, *B, *C;
  ......
C = m_ttransp(A, MNULL); /* C = A^T */mmtr_mlt(A,B,C); <br>
/* C = A.B^T * /<br>
mtrm_mnlt(A,B,C); /* C = A^T.B * /mtrm_mlt(A,B,C);
```

```
SOURCE FILE: matop.c
```

```
m norm1, m norm inf, m norm frob – matrix norms
```
SYNOPSIS

```
#include "matrix.h"
double m_norm1(A)
MAT *A;double m_norm_inf(A)
MAT *A;double m_norm_frob(A)
MAT *A;
```
#### DESCRIPTION

These routines compute matrix norms. The routine m\_norm1() computes the matrix norm of A in the matrix 1–norm;

m\_norm\_inf() computes the matrix norm of A in the matrix ∞–norm; m\_norm\_frob() computes the Frobenius norm of A. All of these routines are unscaled; that is, there is no scaling vector for weighting the elements of A.

These norms are defined through the following formulae:

(4.1) 
$$
||A||_1 = \max_j \sum_i |a_{ij}|, \qquad ||A||_{\infty} = \max_i \sum_j |a_{ij}|,
$$

$$
||A||_F = \sqrt{\sum_{ij} |a_{ij}|^2}.
$$

The matrix 2–norm is not included as it requires the calculation of eigenvalues or singular values.

# EXAMPLE

```
MAT *A;
  ......
printf("||A||_1 = %g\n", m_norm1(A));
printf("||A||_inf = \frac{\%}{\% \n}", m_norm_inf(A));
printf("||A||_F = %g\n", m_norm_frob(A));
```
#### SEE ALSO

```
v\_norm1(), v\_norm\_inf()
```
BUGS

The Frobenius norm calculations may overflow if the elements of  $A$  are of order  $\sqrt{HUEE}$ .

SOURCE FILE: norm.c

mv mlt, vm mlt, mv mltadd, vm mltadd – matrix–vector multiplication

SYNOPSIS

```
#include "matrix.h"
VEC *mv_mlt(A,x,out)
MAT *A;VEC *x, *out;VEC *vm_mlt(A,x,out)
MAT *A;VEC *x, *out;VEC *mv_mltadd(v1,v2,A,alpha,out)
VEC *v1, *v2, *out;
MAT *A;double alpha;
VEC *vm_mltadd(v1,v2,A,alpha,out)
VEC *v1, *v2, *out;MAT *A;double alpha;
```
# DESCRIPTION

The routines  $mv\_mlt()$  and  $vm\_mlt()$  form  $Ax$  and  $A^Tx = (x^TA)^T$  and store it in out. The routines mv\_mltadd() and vm\_mltadd() form  $v_1+\alpha A v_2$  and  $v_1^T+\alpha v_2^T A$  respectively, and stores the result in out. If out is NULL or too small to contain the product, then it is resized to the correct size.

These routines do not work in situ; that is, out must be different to x for  $mv\_mlt()$  and  $vm\_mlt()$ , and in the case of mv\_mltadd() and vm\_mltadd(), out must be different to v2.

These routines avoid thrashing virtual memory machines.

```
MAT *A;VEC *x, *y, *out;
double alpha;
 ......
out = mv\_mlt(A, x, VNULL); /* out = A.x */
vm\_mlt(A, x, out); /* out = A^T.X */
mv_mltadd(x,y,A,out); /* out = x + A.y */\verb|vm_mltadd(x,y,A,out); \qquad \verb|/* out = x + A^T.y */
```

```
SOURCE FILE: matop.c
```
px id, px inv, px mlt – permutation identity, inverse and multiplication

SYNOPSIS

```
#include "matrix.h"
PERM *px_id(pi)
PERM *pi;
PERM *px_mlt(pi1,pi2,out)
PERM *pi1, *pi2, *out;
PERM *px_inv(pi,out)
PERM *pi, *out;
PERM *trans_px(pi,i,j)
PERM *pi;
int i, j;
```
# DESCRIPTION

The routine px\_id() initialises pi to be the identity permutation of the size of pi on entry. The permutation pi is returned. If pi is NULL then an error is generated.

The routine  $px\_mlt()$  multiplies pi1 by pi2 to give out. If out is NULL or too small, then out is resized to be a permutation of the correct size. This cannot be done in situ.

The routine px\_inv() computes the inverse of the permutation pi. The result is stored in out. If out is NULL or is too small, a permutation of the correct size is created, which is returned. This can be done in  $situ$  if  $pi == out$ .

The routine trans\_px() swaps  $pi$ ->pe[i] and  $pi$ ->pe[i]; it is a multiplication by the transposition  $i \leftrightarrow j$ .

```
PERM *pi1, pi2, pi3;
 ......
pi1 = get\_perm(10);px_id(pi1); /* sets pi1 to identity */
trans_px(pi1,3,5); /* pi1 is now a transposition */px\_inv(pi1,pi1); /* invert pi1 -- in situ */
px_mlt(pi1,pi2,pi3); /* pi3 = pi1.pi2 */
```

```
SOURCE FILE: pxop.c
```
px\_cols, px\_rows, px\_vec, px\_invvec - permute rows or columns of a matrix, or permute a vector

SYNOPSIS

```
#include "matrix.h"
MAT *px_rows(pi,A,OUT)
PERM *pi;
MAT *A, *OUT;
MAT *px_cols(pi,A,OUT)
PERM *pi;
MAT *A, *OUT;VEC *px_vec(pi,x,out)
PERM *pi;
VEC *x, *out;
VEC *px_invvec(pi,x,out)
PERM *pi;
VEC *x, *out;
```
# DESCRIPTION

The routines px\_rows() and px\_cols() are for permuting matrices, permuting respectively the rows and columns of the matrix A. In particular, for px\_rows() the i-th row of OUT is the pi->pe[i]-th row of A. Thus  $OUT = PA$  where P is the permutation matrix described by pi. The routine  $px\_cols()$  computes  $OUT = AP$ .

The result is stored in OUT provide it has sufficient space for the result. If OUT is NULL or too small to contain the result then it is replaced by a matrix of the appropriate size. In either case the result is returned.

Similarly, px yec() permutes the entries of the vector x into the vector out by the rule that the i-th entry of out is the pi->pe[i]-th entry of x. Conversely, px\_invvec() permutes x into out by the rule that the pi->pe[i]-th entry of out is the i-th entry of x. This is equivalent to inverting the permutation pi and then applying px\_vec().

If out is NULL or too small to contain the result, then a new vector is created and the result stored in it. In either case the result is returned.

```
PERM *pi;
VEC *x, *tmp;
MAT *A, *B;
  ......
/* permute x to give tmp */
tmp = px\_vec(pi, x, tmp);/* restore x */
x = px_inavec(pi,tmp,x);/* symmetric permutation */
B = px_{rows}(A, MNULL);A = px_{cols}(B, A);
```
SEE ALSO

The px\_...() operations; in particular px\_inv()

SOURCE FILE: pxop.c

set\_col, set\_row - set rows and columns of matrices

# SYNOPSIS

```
#include "matrix.h"
MAT *set_col(A,k,out)
MAT *A;int k;
VEC *out;
MAT *set_row(A,k,out)
MAT *A;int k;
VEC *out:
```
# DESCRIPTION

The routine set\_col() above sets the value of the kth column of A to be the values of out. The A matrix so modified is returned.

The routine set\_row() above sets the value of the kth row of A to be the values of out. The A matrix so modified is returned.

If out is NULL, then an E\_NULL error is raised. If k is negative or greater than or equal to the number of columns or rows respectively, an E\_BOUNDS error is raised.

As the MAT data structure is a row-oriented data structure, the set\_row() routine is faster than the set\_col() routine.

# EXAMPLE

```
MAT *A;
VEC *tmp;
  ......
/* scale row 3 of A by 2.0 */tmp = get_{row(A, 3, VNULL)};sv_mlt(2.0,tmp,tmp);
set_row(A,3,tmp);
```
SEE ALSO

get\_col() and get\_row()

SOURCE FILE: matop.c

sv\_mlt, v\_add, v\_mltadd, v\_sub – scalar-vector multiplication and addition

SYNOPSIS

```
#include "matrix.h"
VEC *sv_mlt(s,x,out)
double s;
VEC *x, *out;VEC *v\_add(v1,v2,out)VEC *v1, *v2;
VEC *out;
VEC *v mltadd(v1,v2,s,out)VEC *v1, *v2, *out;double s;
VEC *v\_sub(v1,v2,out)VEC *v1, *v2;VEC *out;
```
#### DESCRIPTION

The sv\_mlt() routine performs the scalar multiplication of the scalar s and the vector x and the results are placed in out.

The routine  $v_{ad}d()$  adds the vectors  $v1$  and  $v2$ , and the result is returned in out.

The v\_mltadd() routine sets out to be the linear combination v1+s.v2.

The routine v  $\text{sub}()$  subtracts v2 from v1, and the result is returned in out.

For all of the above routines, if out is NULL, then a new vector of the appropriate size is created. For all routines the result (whether newly allocated or not) is returned. All these operations may be performed in situ. Errors are raised if v1 or v2 are NULL, or if v1 and v2 have different dimensions.

# EXAMPLE

```
VEC *x, *y, *z, *tmp;double alpha;
  ......
tmp = get\_vec(x->dim));z = get\_vec(x->dim);printf("# 2-Norm of x - y = \frac{\%}{\% \n}",
       v\_norm2(v\_sub(x,y,tmp)));
/* z = x + alpha.y */v_mltadd(x,y,alpha,z);
/* ...or equivalently */
sv_mlt(alpha,y,z);
v\_add(x,z,z);
```
SOURCE FILE: vecop.c

```
v map, v max, v min, v star, v slash, v sort, v sum – componentwise operations
SYNOPSIS
#include "matrix.h"
VEC *v_map(fn, x, out)
double (*fn)();
VEC *x, *out;
double v_max(x, index)
VEC *x;int *index;
double v_min(x, index)
VEC *x;
int *index;
VEC *v\_star(x, y, out)VEC *x, *y, *out;
```
VEC \*v\_slash(x, y, out) VEC \*x, \*y, \*out; VEC \*v\_sort(x, order) VEC  $*x$ ; PERM \*order; double  $v\_sum(x)$ 

#### DESCRIPTION

 $VEC$   $*_{X}$ :

The routine v\_map() applies the function (\*fn)() to the components of x to give the vector out. That is,  $out \rightarrow ve[i] = (*fn)(x \rightarrow ve[i])$ . There is also a version

VEC \*\_v\_map(double (\*fn)(void \*,double), void \*fn\_params, VEC \*x, VEC \*out)

where  $out\rightarrow ve[i] = (*fn)(fn_params, x\rightarrow ve[i])$ . This enables more flexible use of this function. Both of these functions may be used in situ with  $x == out$ .

The routine  $v_{\text{max}}(x)$  returns the maximum entry of the vector x, and sets index to be the index of this maximum value in x. Note that index is the index for the first entry with this value. Thus  $max_x = v_max(x, \&i)$  means that  $x \rightarrow ve[i]$  ==  $max_x$ .

The routine  $v_{\text{min}}(t)$  returns the minimum entry of the vector x, and sets index to be the index of this minimum value similarly to  $v_{\text{max}}($ .

The routine  $v$ <sub>star</sub>() computes the componentwise, or Hadamard, product of x and y. That is, out->ve[i] =  $x$ ->ve[i]\*y->ve[i] for all i. Note that  $v$ \_star() is equivalent to multiplying y by a diagonal matrix whose diagonal entries are given by the entries of  $x$ . This routine may be used in situ with  $x == out.$ 

# NAME

The routine v\_slash() computes the componentwise ratio of entries of y and x. (Note the order!) That is, out- $\text{vec}[i] = y-\text{vec}[i]/x-\text{vec}[i]$  for all i. Note that this is equivalent to multiplying y by the inverse of the diagonal matrix described in the previous paragraph. This could be useful for preconditioning, for example. This routine may be used in situ with  $x == out$  and/or  $y == out$ . The routine  $v$ \_slash() raises an E\_SING error if x has a zero entry (the rationale being that it is really solving the system of equations  $Xz = y$  where z is out).

The routine v\_sort() sorts the entries of the vector x in situ, and sets order to be the permutation that achieves this. Note that the old ordering of x can be obtained by using pxinv\_vec() as illustrated in the example below. The algorithm used is a version of quicksort based on that given in Algorithms in  $C$ , by R. Sedgewick, pp. 116–124 (1990).

The routine v\_sum() returns the sum of the entries of x.

# EXAMPLE

An alternative way of computing  $||x||_{\infty}$  (but slower):

```
VEC *x, *y, *z;PERM *order;
double norm;
int i;
  ......
y = v_{map(fabs,x,VMULL)};
norm = v_max(y, \&i);
```
Sorting a vector:

```
v_sort(x,order);
/* x now sorted */
y = pxinv_vec(order,x,VNULL);
/* y is now the original x */
```
Using the Hadamard product for setting  $y_i = w_i x_i$ :

```
VEC *weights;
  ......
for ( i = 0; i < weights->dim; i++ )
   weights->ve[i] = ...;......
v_star(weights,x,y);
```
# SEE ALSO

Other componentwise operations: v\_add(), v\_sub(), sv\_mlt().

Iterative routines benefiting from diagonal preconditioning  $\text{pcg}(\zeta)$ ,  $\text{cgs}(\zeta)$ ,  $\text{lggr}(\zeta)$ .

SOURCE FILE: vecop.c

v lincomb, v linlist – linear combinations

# SYNOPSIS

```
#include "matrix.h"
VEC *v_lincomb(n,v_list,a_list,out)
int n;
VEC *v\_list[];
double a_list[];
VEC *out;
VEC *v_linlist(out,v1,a1,v2,a2,...,VNULL)
VEC *out;
VEC *v1, *v2, ...;
double a1, a2, ...;
```
#### DESCRIPTION

The routine **v\_lincomb()** computes the linear combination  $\sum_{i=0}^{n-1} a_i v_i$  where  $v_i$  is identified with  $v$ \_list[i] and  $a_i$  is identified with a\_list[i]. The result is stored in out, which is created or resized as necessary. Note that **n** is the *length* of the lists.

An E\_INSITU error will be raised if out  $== v$ \_list[i] for any i other than i == 0.

The routine v\_linlist() is a variant of the above which does not require setting up an array before hand. This returns  $\sum_i a_i v_i$  where the sum is over  $i = 1, 2, \ldots$  until a VNULL is reached, which should take the place of one of the vk's.

An E\_INSITU error will be raised if out  $== v2, v3, v4, \ldots$ .

# EXAMPLE

```
VEC *x[10], *v1, *v2, *v3, *v4, *out;
double a[10], h;
  ......
for ( i = 0; i < 10; i++)\{ x[i] = \ldots; a[i] = \ldots; \}out = v_lincomb(10, x, a, VNULL)
/* for Runge--Kutta code:
      out = h/6*(v1+2*v2+2*v3+v4) */
zero_vec(out);
out = v_{\text{limit}}(out, v1, h/6.0, v2, h/3.0,v3, h/3.0, v4, h/6.0,
                     VNULL);
```
#### SEE ALSO

```
v_smlt(), v_mltadd()
```
# BUGS

The routine v\_linlist() is implemented as having arguments out, v1, a1, v2, a2, v2, a2, v3, a3, v4, a4, v5, a5, v6, a6, v7, a7, v8, a8, v9, a9, v10, a10. There is therefore a limit of 10 vectors. This routine should be implemented using va\_args().

SOURCE FILE: vecop.c

```
v norm1, v norm2, v norm inf – vector norms
```
#### SYNOPSIS

```
#include "matrix.h"
double v_norm1(x)
VEC *x;double v_norm2(x)
VEC *x;double v_norm_inf(x)
VEC *x;
```
# DESCRIPTION

These functions compute vector norms. In particular,  $v_{\text{norm}}(t)$  gives the 1–norm,

v\_norm2() gives the 2–norm or Euclidean norm, and v\_norm\_inf() computes the  $\infty$ –norm. These are defined by the following formulae:

(4.3) 
$$
||x||_1 = \sum_i |x_i|
$$

$$
||x||_{\infty} = \max_{i} |x_i|
$$

(4.5) 
$$
||x||_2 = \sqrt{\sum_i |x_i|^2}.
$$

There are also scaled versions of these vector norms:  $_v$ -norm1(),  $_v$ -norm2() and  $_v$ -norm\_inf(). These take a vector x whose norm is to be computed, and a scaling vector. Each component of the x vector is divided by the corresponding component of the scale vector, and the norm is computed for the "scaled" version of x. If the corresponding component of scale is zero, or if scale is NULL, then no scaling is done. (In fact,  $v\_norm1(x)$  is a macro that expands to  $_v\_norm1(x, VNULL)$ .)

For example, \_v\_norm1(x,scale) returns

$$
\sum_i |x_i/scale_i|
$$

provided scale is not NULL, and no element of scale is zero. The behaviour of \_v\_norm2() and \_v\_norm\_inf() is similar.

#### EXAMPLE

```
VEC *x, *scale;
  ......
printf("# 2-Norm of x = \frac{\sqrt{g}}{n}, v\_norm2(x);
printf("# Scaled 2-norm of x = \frac{\sqrt{g}}{n},
         _v_\texttt{norm2}(x,\text{scale});
```
# SEE ALSO

```
m_norm1(), m_norm_inf()
```
#### BUGS

There is the possibility that  $v$ \_norm2() may overflow if x has components with size of order  $\sqrt{HUGE}$ .

SOURCE FILE: norm.c

```
add, ip, mltadd, smlt, sub, zero – core routines
SYNOPSIS
#include "machine.h"
void __add__(dp1,dp2,out,len)
double dp1[], dp2[], out[];
int len;
double __ip__(dp1,dp2,len)
double dp1[], dp2[];
int len;
void __mltadd__(dp1,dp2,s,len)
double dp1[], dp2[], s;
int len;
void __smlt__(dp,s,out,len)
double dp[], s, out[];
int len;
void __sub__(dp1,dp2,out,len)
double dp1[], dp2[], out[];
int len;
void __zero__(dp,len)
double dp[];
int len;
```
#### DESCRIPTION

These routines are the underlying routines for all almost all dense matrix routines. Unlike the other routines in this library they do not take pointers to structures as arguments. Instead they work directly with arrays of double's. It is intended that these routines should be *fast*. If you wish to take full advantage of a particular architecture, it is suggested that you modify these routines.

The current implementation does not use any special techniques for boosting speed, such as loop unrolling or assembly code, in the interests of simplicity and portability.

The routine \_\_add\_\_() sets out [i] = dp1[i]+dp2[i] for i ranging from zero to len-1.

The routine \_\_ip\_\_() returns the sum of dp1[i]\*dp2[i] for i ranging from zero to len-1.

The routine  $\text{\_}{}$ mltadd $\text{\_}{}$  () sets dp1[i] = dp1[i]+s\*dp2[i] for i ranging from zero to len-1.

The routine  $\text{I} = \text{snlt}_1$  () sets out [i] =  $s * dp[i]$  for i ranging from zero to len-1.

The routine  $\text{\_sub\_sub\_}()$  sets out [i] = dp1[i]-dp2[i] for i ranging from zero to len-1.

The routine  $\text{__zero__()}$  sets out  $[i] = 0.0$  for i ranging from zero to len-1. This routine should be used instead of the macro mem\_zero() or the ANSI C routine memset() for portability, in case the double precision zero is not represented by a bit string of zeros.

# EXAMPLE

MAT  $*A, *B;$ 

# 70 CHAPTER 4. BASIC DENSE MATRIX OPERATIONS

```
double alpha;
 ......
/* set A = A + alpha.B * /for ( i = 0; i < n; i^{++} )
   __mltadd__(A->me[i],B->me[i],alpha,A->n);
/* zero row 3 of A */
_{--}zero_{--}(A->me[3],A->n);
```

```
SOURCE FILE: machine.c
```
# **Contents**

4 Basic Dense Matrix Operations 32